# **EFICIENTIZAREA REPARTIZĂRII NORMEI DIDACTICE PRIN APLICAREA MACRODEFINIȚIILOR ÎN CALCULUL TABELAR**

**Vitalie ȚÎCĂU,** *asist. univ., Facultatea de Științe Reale, Economice și ale Mediului, Universitatea de Stat "Alecu Russo" din Bălţi*

**Abstract:** *This article research the possibilities of automated export of tables and diagrams from Microsoft Excel to Microsoft Power and programming macro-definition. It describes ways to programming in Visual Basic for Application, to applied VBA in Microsoft Excel. Also, in this paper are researched the application of macros in a table processor to efficiency the calculation of the teaching norm.* 

**Keywords:** *macrodefinitions, programming in Visual Basic for Application, calculation of the teaching norm, spreadsheet processor Microsoft Excel.*

#### **Introducere**

Pentru a programa în Microsoft Excel se utilizează limbajul de programare Visual Basic for Application. VBA este încorporat în majoritatea aplicațiilor Office. Macrodefiniția reprezintă o porțiune de program, care descrie structura textului de substituit în cursul unui proces de macroprelucrare și se programează în VBA. Automatizarea unei activități repetitive se poate înregistra ca o macrocomandă cu înregistratorul de macrocomenzi în Microsoft Excel. Datorită macrocomenzilor, procesorul de calcul tabelar Microsoft Excel se dezvoltă singur, adaptându-se la cerințele unui anumit utilizator.

- Procesul repartizării normei didactice la o Catedră conține mai multe etape:
- 1. culegerea și verificarea informației totale conform programelor de studii;
- 2. distribuirea orelor de activitate didactică titularilor Catedrei, precum și celor angajați prin cumul intern sau extern;
- 3. generarea unor rapoarte necesare repartizării activității didactice a Catedrei;
- 4. perfectarea Ordinului de Confirmare a normei didactice a membrilor Catedrei pentru un an universitar.

Pentru realizarea etapelor 2-4 deseori intervin diverse modificării la distribuirea orelor de activitate didactică titularilor Catedrei. Atunci apare necesitatea de a recalcula integral sarcina titularilor Catedrei. În scopul eficientizării repartizării normei didactice în lucrare sunt programate și se prezintă aplicarea macrodefinițiilor speciale pentru automatizarea procesului.

## **Programarea în VBA Excel**

Programul de calcul tabelar Microsoft Excel poate fi utilizat pentru calcule ce implică manipularea unor volume relativ mari de date. Procesorul tabelar este un program specializat pentru a prelucra date organizate sub formă de tabele.

Programarea în Excel se realizează prin limbajul de programare Visual Basic for Application (VBA), care este încorporat [1]. De fapt, în practică, chiar și utilizatorii care nu au abilitățile de programare profesională pot aplica instrumente VBA.

Un dezavantaj al programului sunt probleme asociate compatibilității diferitor versiuni, care se datorează faptului că codul programului VBA se referă la funcționalitatea prezentă în noua versiune a produsului, dar nu și la versiunea anterioară. De asemenea, macrodefinițiile sunt tratate ca un instrument, care aduce riscuri la utilizare. Cu toate acestea, aplicarea cu precauție a macrodefinițiilor este un avantaj enorm la utilizarea procesorului tabelar.

VBA este un limbaj de programare încorporat în multe programe, printre care se pot enumera: aplicațiile Microsoft Office, Microsoft Project, Visio, AutoCAD etc.

Aspectele esențiale ale programării în VBA:

- folosirea instrumentelor de programare vizuală VBA;
- înregistrarea și editarea macrocomenzilor;
- lansarea programelor VBA din alte aplicații;
- interactivitatea și alte elemente de interfață;
- lucrări cu obiecte.

Pentru a utiliza VBA este de ajuns de a instala o aplicație, în care sunt încorporate instrumentele de dezvoltare ale programului VBA, cum ar fi orice aplicație Microsoft Office – Word, Excel, PowerPoint, Access, Outlook sau FrontPage etc.

În Excel, un *obiect* este foaia, registrul de lucru, celula și intervalul. Aceste obiecte au o ierarhie specială [2]. Principală este aplicația corespunzătoare programului Excel. Apoi urmează cărțile de lucru, foile de lucru și, de asemenea, gama. Pentru a accesa o celulă pe o anumită foaie, trebuie de specificat calea, luând în considerare ierarhia.

Următorul concept constituie *proprietățile*. Ele reprezintă o caracteristică necesară oricărui obiect. De exemplu, pentru interval este o valoare sau o formulă. *Metodele* sunt comenzi care arată ce trebuie de făcut. Când se scrie codul în VBA, metodele trebuie separate de obiect printr-un punct. De exemplu, deseori se folosește comanda *Cells(1, 1).Select*. Aceasta înseamnă că a fost selectată o celulă cu coordonatele indicate. *Selection. ClearContents* înseamnă ștergerea conținutului celulei selectate.

Pentru a lansa aplicația VB se utilizează combinația de taste "Alt<sup>o</sup>" și "*F11*". În bara de meniuri din partea de sus a ferestrei se face clic pe pictograma de lângă pictograma Excel, apoi se alege comanda *Module* și se salvează, făcând clic pe pictograma cu imaginea necesară, după care se scrie o schiță a codului [2]. Se poate scrie orice cod și crea un nou instrument în VBA Excel.

#### **Macrodefiniții**

*Macrodefiniția* (macroul) este o succesiune de operații efectuate asupra documentului și care are un nume distinctiv. Aceasta permite repetarea succesiunii de operațiuni la simplul apel al numelui. Denumirea vine de la macroinstrucţiune. În MS Office, macrourile se realizează utilizând limbajul VBA (Visual Basic for Application).

Destinația macrourilor:

- accelerarea celor mai utile operații de editare sau formatare;
- îmbinarea mai multor instrucțiuni;
- facilitarea accesului la parametrii din casetele de dialog;
- automatizarea procesării acțiunilor secvențiale complexe în sarcini.

Pentru a lansa rapid o macrocomandă, se poate crea un buton pentru aceasta, se atribuie o tastă "arzătoare", sau se plasează o macrocomandă în meniu. Macrourile create pot fi editate, salvate, șterse, lansate în mod repetat (*View - Macro - Macros*).

Tipurile de macrouri:

- *De comandă* constă din instrucțiuni, echivalente cu unele din comenzile din meniu sau din parametrii din caseta de dialog. Ca rezultat al macrocomenzii, modificările se fac fie în documentul care este procesat, fie în mediul aplicației.
- **•** *Funcțiile definite de utilizator* sunt similare cu funcțiile Excel, adică utilizează valorile argumentelor care le-au fost transmise, efectuează calcule, returnează rezultatul la punctul de apel, dar nu modifică mediul aplicației.
- *Macrofuncții* combinație de macrocomenzi de comandă și funcții utilizator.

După cum s-a menționat, macrourile sunt tratate ca un instrument, care aduce riscuri la utilizare. De acea, sunt recomandate următoarele nivele de securitate pentru protecția împotriva macrovirușilor în MS Office:

- **•** *Foarte înalt* sunt permise să ruleze doar macrourile, instalate în locații de încredere.
- *Înalt* sunt lansate macrourile, semnate digital. Dacă nu există nicio semnătură, macroul este dezactivat. Un certificat electronic este un atașament special care este adăugat la o macrocomandă și servește la protejarea acesteia.
- **•** *Mediu* la deschiderea documentului, este afișat un mesaj despre conținutul macrourilor din acest document. Utilizatorul alege dacă să permită aplicarea macrourilor.
- *Scăzut* toate mijloacele de protecție împotriva macrovirușilor sunt dezactivate.

Macrourile pot fi create utilizând instrumentele de înregistrare automată, nefiind necesare cunoștințe în domeniul programării sau prin programare în VBA.

Pentru redactarea macrourilor, se deschide fila *View* și se accesează pictograma *Macro*, se alege *Record new macro* și se completează formularul deschis. Pentru simplitate, *Macro1* este lăsat în câmpul *Nume macro* și se recomandă introducerea unei combinații de taste. După ce s-au efectuat operațiunile necesare, se revine la pictograma originală, se face clic pe *Stop recording*, această acțiune însemn finalizarea programului. Pentru lansarea macroului se revine la opțiunea *Macro* și se selectează din listă *Macro1*, se face clic pe *Run* sau se folosește combinația de taste [3].

Rezultatul este o acțiune care a fost efectuată în procesul de înregistrare a unei macrocomenzi.

Pentru a vedea codul, se revine la *Macro* și se face clic pe *Edit*, se trece în mediul VBA. De fapt, macrocomanda în sine este localizată între liniile *Sub Macro1 ()* și *End Sub*.

Programarea în procesorul Microsoft Excel nu este atât de dificilă. În plus, se pot utiliza funcțiile VBA. În total, limbajul de programare VBA, creat special pentru scrierea de aplicații în Excel și Word, conține aproximativ 160 de funcții [3].

**Aplicarea macrodefinițiilor la distribuția sarcinii unei Catedre**

După cum s-a menționat, repartizarea normei didactice la o Catedră conține mai multe etape.

**Culegerea și verificarea informației totale conform programelor de studii**. Pentru început, în foaia de calcul "*Total*" este introdusă informația deplină conform programelor de studii;

De asemenea sunt create foile de calcul pentru profesori cu denumirea, formată din inițiale și suplimentar foile "Sarcina" și "Repartizare".

**Distribuirea orelor de activitate didactică titularilor catedrei.** Se repartizează orele de curs, seminare, laborator etc., însemnându-se în foaia de calcul "*Total*" pentru fiecare rând inițialele profesorului responsabil. În foile de calcul pentru profesori se generează antetele și se indică norma didactică pentru 1.0 salarii. Dacă este necesar, se curăță conținutul anterior din foile de calcul pentru profesori se rulează macroul special "*Delete*", acționând tastele "*Ctrl+Q*". Listingul macroului de curățire a foilor pentru profesori este:

*Sub Delete() ' Keyboard Shortcut: Ctrl+q*

*Dim n As Long*

*For n = 4 To 27*

*Sheets(n).Select Rows("4:200").Select Selection.Delete Shift:=xlUp*

```
End Sub
```
*Next*

Se rulează alt macrou special "*Transfer"*, acționând un buton și în rezultat se selectează rândurile necesare pentru fiecare profesor și se transferă în foaia respectivă (figura 1).

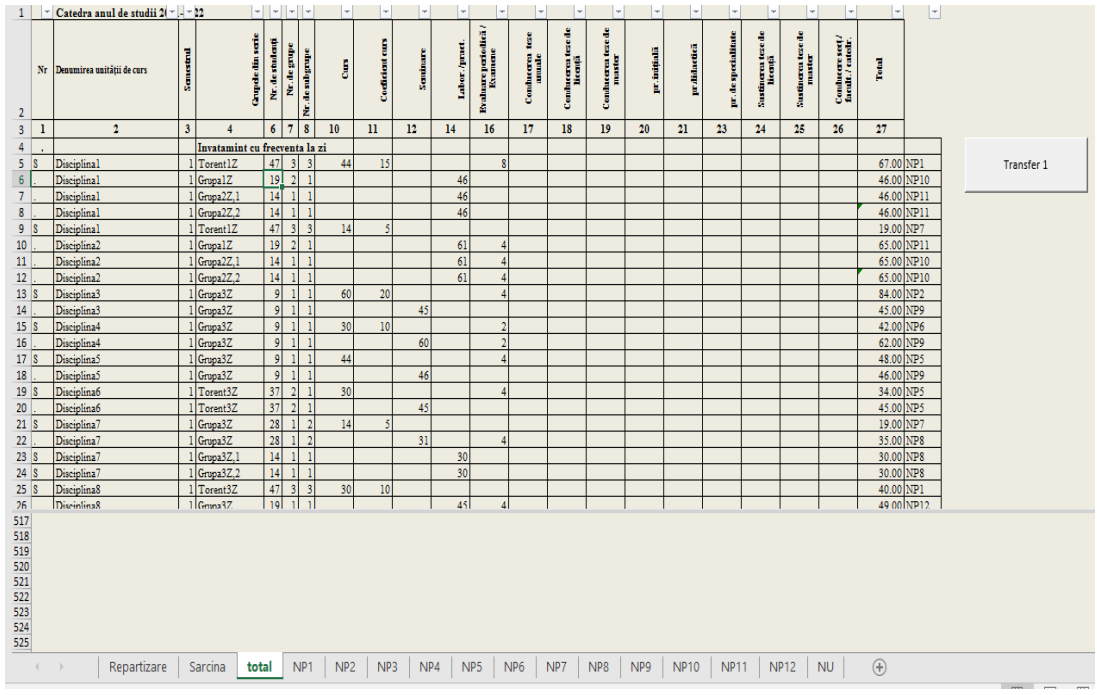

Figura 1. *Transferul datelor din foaia de calcul* "*Total*" în foile nominalizate

Listingul macroului de transfer a datelor profesorilor este următorul: *Sub Test()*

*Dim iCell As Range, Crit As String, n As Long For n = 4 To Sheets.Count Crit = Sheets(n).Name For Each iCell In Range("AA5", "AA600") If iCell = Crit Then With Sheets(Crit) 'copy to Crit iCell.EntireRow.Copy Destination := .Cells(.Cells(Rows.Count,"A").End(xlUp).Row+1,"A") End With End If Next iCell*

*Next*

*MsgBox "Rindurile sunt transferate!", vbInformation, "" End Sub*

**Repartizarea activității didactice a titularilor catedrei.** Pentru calculul unităților, numărului de ore convenționale și astronomice, a numărului de ore științifico-metodice, auditoriale și neauditoriale, necesare pentru completarea planului individual se lansează macroul "*Total*", acționând tastele "*Ctrl+Shift+S*". S-a ținut cont de faptul că la calculul unităților nu se face rotunjirea numerelor și s-a folosit funcția "*FLOOR*", iar pentru calculul numărului de ore științifico-metodice s-a aplicat funcția "ROUND". De asemenea, s-a folosit criteriul de identificare a grupelor și torentelor după ultima literă (*Z* – pentru studii cu frecvență, *R* – pentru studii cu frecvență redusă, *M* – pentru studii la ciclul II).

Apoi se rulează un macrou special "*Semester*", acționând tastele "*Ctrl+k*" pentru calculul repartizării orelor pe semestre și aparte pe ciclul I – studii superioare de licență, respectiv pe ciclul II – studii superioare de master (figura 2).

| 1               |                | Catedra 2021-2022            |                  | dr., conf. univ. NP3 |                  |              |                  |          |                       |              |                             |                         |                             |                        |                              |                 |                 |                    |                   |                  | 680                                  | 32         |                 |                |
|-----------------|----------------|------------------------------|------------------|----------------------|------------------|--------------|------------------|----------|-----------------------|--------------|-----------------------------|-------------------------|-----------------------------|------------------------|------------------------------|-----------------|-----------------|--------------------|-------------------|------------------|--------------------------------------|------------|-----------------|----------------|
| 2               |                | Nr Unitatea de curs          | <b>Semestrul</b> | Grupele din serie    | de studenți<br>£ | Nr. de grupe | de subgrupe<br>É | į        | <b>Confident curs</b> | Santmare     | Labor, /prot.<br>Eveniments | perioadică/             | å<br><b>Conduceren</b><br>İ | Conducera tere de<br>Ĭ | Conducerea tese de<br>master | pe, intipală    | pr.didactică    | pr. de specialiste | Sustingra tere de | Sustingra tae de | Conducere set./<br>facult. / catedr. | i<br>B     |                 |                |
| 3               | 1              | $\overline{2}$               | 3                | 4                    | 6                | 7            | 8                | 10       | п                     | 12           | 14                          | 16                      | 17                          | 18                     | 19                           | 20              | 21              | 23                 |                   | 24 25            | 26                                   | 27         |                 |                |
| 10              |                | Disciplina35                 |                  | Grupa21M             | 9                |              |                  |          |                       |              | 24                          |                         |                             |                        |                              |                 |                 |                    |                   |                  |                                      | 24.00 NP3  |                 |                |
| 11 <sup>1</sup> | М              | Teze de master               |                  | Grupa21M             | 5                |              |                  |          |                       |              |                             |                         |                             |                        | 100                          |                 |                 |                    |                   |                  |                                      | 100.00     | NP3             |                |
| 12              |                | <b>Total</b>                 |                  |                      |                  |              |                  | 106      | 30                    | $\mathbf{0}$ | 144                         | 18                      | $\bf{0}$                    | Û                      | 100                          | O               | 0.00            | $\mathbf{0}$       | $\bf{0}$          | $\bf{0}$         | $\mathbf{0}$                         | 398.00     | 0.59            |                |
| 13              |                | auditoriale                  |                  | 136 neauditorial     | 262              |              |                  | st-met   |                       | 554          |                             |                         |                             |                        | total                        |                 |                 | 853 astronomice    |                   |                  |                                      | 299        | 0.58            |                |
| 14              |                | Licenta I                    |                  |                      |                  |              |                  |          |                       |              |                             |                         |                             |                        |                              |                 |                 |                    |                   |                  |                                      |            |                 |                |
| 15              | с              | Disciplina19                 |                  | 3 Torent6Z           | 24               | þ            |                  | 30       | 10                    |              |                             | 8                       |                             |                        |                              |                 |                 |                    |                   |                  |                                      | 48.00 NP3  |                 |                |
| 16              | $\overline{c}$ | Disciplina20                 |                  | Torent6Z             | $\overline{24}$  | b            |                  | 30       | 10                    |              |                             | $\overline{\mathbf{g}}$ |                             |                        |                              |                 |                 |                    |                   |                  |                                      | 48.00 NP3  |                 |                |
| 17              |                | Disciplina20                 |                  | Grupa6Z.1            | 12               |              |                  |          |                       |              | 60                          |                         |                             |                        |                              |                 |                 |                    |                   |                  |                                      | 60.00 NP3  |                 |                |
| 18              |                | Disciplina20                 |                  | Grupa6Z,2            | 12               |              |                  |          |                       |              | 60                          |                         |                             |                        |                              |                 |                 |                    |                   |                  |                                      | 60.00 NP3  |                 |                |
| 19              |                | <b>Total LI</b>              |                  |                      |                  |              |                  | 60       | 20                    | $\bf{0}$     | 120                         | 16                      | $\bf{0}$                    | 0                      | $\bf{0}$                     | 0               | 0.00            | $\mathbf{0}$       | $\bf{0}$          | $\bf{0}$         | $\mathbf{0}$                         | 216.00     | 0.32            |                |
| 20              |                | <b>Master I</b>              |                  |                      |                  |              |                  |          |                       |              |                             |                         |                             |                        |                              |                 |                 |                    |                   |                  |                                      |            |                 |                |
| $21$ C          |                | Disciplina34                 |                  | Grupa21M             | 9                |              |                  | 16       |                       |              |                             | $\overline{2}$          |                             |                        |                              |                 |                 |                    |                   |                  |                                      | 18.00 NP3  |                 |                |
| 22              |                | Disciplina35                 |                  | Grupa21M             | 9                |              |                  |          |                       |              | 24                          |                         |                             |                        |                              |                 |                 |                    |                   |                  |                                      | 24.00      | NP <sub>3</sub> |                |
| 23              |                | <b>Total MI</b>              |                  |                      |                  |              |                  | 16       | 0                     | $\bf{0}$     | 24                          | 2                       | $\bf{0}$                    | 0                      | 0                            | 0               | 0.00            | $\bf{0}$           | 0                 | $\bf{0}$         | $\mathbf{0}$                         | 42.00      | 0.06            |                |
| 24              |                | <b>Total Sem. I</b>          |                  |                      |                  |              |                  | 76       | 20                    | $\bf{0}$     | 144                         | 18                      | $\bf{0}$                    | Ō                      | $\bf{0}$                     | 0               | 0.00            | $\mathbf{0}$       | $\bf{0}$          | $\bf{0}$         | $\mathbf{0}$                         | 258.00     | 0.38            |                |
| 25              |                | Licenta II                   |                  |                      |                  |              |                  |          |                       |              |                             |                         |                             |                        |                              |                 |                 |                    |                   |                  |                                      |            |                 |                |
| $26$ S          |                | Disciplina12                 |                  | $2$ Torent5Z         | 47               | 3            | 3                | 30       | 10                    |              |                             |                         |                             |                        |                              |                 |                 |                    |                   |                  |                                      | 40.00 NP3  |                 |                |
| 27              |                | <b>Total LII</b>             |                  |                      |                  |              |                  | 30       | 10                    | $\bf{0}$     | 0                           | $\bf{0}$                | $\bf{0}$                    | $\bf{0}$               | $\bf{0}$                     | $\bf{0}$        | $\bf{0}$        | $\bf{0}$           | $\bf{0}$          | $\bf{0}$         | 0                                    | 40         | 0.06            |                |
| 28              |                | <b>Master II</b>             |                  |                      |                  |              |                  |          |                       |              |                             |                         |                             |                        |                              |                 |                 |                    |                   |                  |                                      |            |                 |                |
| 29              |                | M Teze de master             |                  | 4 Grupa21M           | 5                |              |                  |          |                       |              |                             |                         |                             |                        | 100                          |                 |                 |                    |                   |                  |                                      | 100.00 NP3 |                 |                |
| 30              |                | <b>Total MII</b>             |                  |                      |                  |              |                  | $\bf{0}$ | $\bf{0}$              | $\bf{0}$     | 0                           | $\bf{0}$                | $\bf{0}$                    | $\bf{0}$               | 100                          | $\bf{0}$        | 0.00            | $\mathbf{0}$       | $\bf{0}$          | $\bf{0}$         | $\bf{0}$                             | 100.00     | 0.15            |                |
| 31              |                | <b>Total Sem. II</b>         |                  |                      |                  |              |                  | 30       | 10                    | $\bf{0}$     | n                           | $\bf{0}$                | $\bf{0}$                    | 0                      | 100                          | $\bf{0}$        | 0.00            | $\bf{0}$           | $\bf{0}$          | $\bf{0}$         | $\mathbf 0$                          | 140.00     | 0.21            |                |
| 32              |                | <b>Total Licenta</b>         |                  |                      |                  |              |                  | 90       | 30                    | $\bf{0}$     | 120                         | 16                      | 0                           | 0                      | 0                            | 0               | 0.00            | 0                  | $\bf{0}$          | $\bf{0}$         | 0                                    | 256.00     | 0.38            |                |
| 33              |                | <b>Total Master</b>          |                  |                      |                  |              |                  | 16       | $\bf{0}$              | 0            | 24                          | 2                       | $\bf{0}$                    | 0                      | 100                          | n               | 0.00            | $\bf{0}$           | $\bf{0}$          | $\bf{0}$         | O                                    | 142.00     | 0.21            |                |
| 34              |                |                              |                  |                      |                  |              |                  |          |                       |              |                             |                         |                             |                        |                              |                 |                 |                    |                   |                  |                                      |            |                 |                |
|                 |                |                              |                  |                      |                  |              |                  |          |                       |              |                             |                         |                             |                        |                              |                 |                 |                    |                   |                  |                                      |            |                 |                |
| 35              |                |                              |                  |                      |                  |              |                  |          |                       |              |                             |                         |                             |                        |                              |                 |                 |                    |                   |                  |                                      |            |                 |                |
| 36              |                |                              |                  |                      |                  |              |                  |          |                       |              |                             |                         |                             |                        |                              |                 |                 |                    |                   |                  |                                      |            |                 |                |
|                 | $\left($       | Repartizare<br>$\rightarrow$ | Sarcina          | total                | NP <sub>1</sub>  |              | NP <sub>2</sub>  |          | NP3                   | NP4          | NP <sub>5</sub>             |                         | NP <sub>6</sub>             |                        | NP7                          | NP <sub>8</sub> | NP <sub>9</sub> |                    | <b>NP10</b>       |                  | <b>NP11</b>                          |            | <b>NP12</b>     | N <sub>l</sub> |

**Figura 2.** *Repartizarea orelor pe semestre și cicluri de studii*

**Calculul statistic pentru Catedră**. Datele necesare din foile de calcul separate sunt transferate în foaia "*Repartizare*". Pentru aceasta se rulează un macrou special "*Repartizare"*, acționând tastele "*Alt+Ctrl+W*" (figura 3). În foaia de calcul "*NU*" este stocată informația despre orele nerepartizate.

|                 |            |                                     |               |                  |                         | G           |              |                  |                        |        |                    |              |                        |              |                  |                    |                  |                    |                                    |                     |                         |                |        |                    |                  |        |                          |            |             |              |                         | Æ      |         | AG          |                                |             | Ж                 | AL.         | AM                  | AN                             | AO               | ΑP          | AQ.           | AR        | AT<br>AS                      | AU     | AN |                           | AW          | AX                     | AY            | N                | -BA    |
|-----------------|------------|-------------------------------------|---------------|------------------|-------------------------|-------------|--------------|------------------|------------------------|--------|--------------------|--------------|------------------------|--------------|------------------|--------------------|------------------|--------------------|------------------------------------|---------------------|-------------------------|----------------|--------|--------------------|------------------|--------|--------------------------|------------|-------------|--------------|-------------------------|--------|---------|-------------|--------------------------------|-------------|-------------------|-------------|---------------------|--------------------------------|------------------|-------------|---------------|-----------|-------------------------------|--------|----|---------------------------|-------------|------------------------|---------------|------------------|--------|
|                 |            |                                     |               |                  |                         |             |              |                  |                        |        |                    |              |                        |              |                  |                    |                  |                    |                                    |                     |                         |                |        |                    |                  |        |                          |            |             |              |                         |        |         |             |                                |             |                   |             |                     |                                |                  |             |               |           |                               |        |    |                           |             |                        |               |                  |        |
|                 |            | 2 rea orelor pe asul de studiu      |               |                  | Sarcina didacică        |             | One do costs |                  | Sufernate<br>la cre de |        | Sominaro           |              | Lucriside<br>Iaborator |              | 0a<br>infrituals |                    | Ivánzo<br>ombia  |                    | Conducts Cand<br>es texi de Jucers |                     | Practica                |                | 통      | Suán y             |                  |        | <b>Total semestral I</b> |            | Ore de cors |              | Suplimenta<br>fa cro do |        | Serious |             | Lucristide<br><b>Iaborator</b> |             | 0a<br>infinitule  | ceriodica   | Evaluare            | Cend Conductors<br><b>More</b> | <b>tool</b>      |             | Podes         |           | Sufare<br>kai                 | ã<br>Ą |    | <b>Total semestral II</b> |             |                        |               | TOTAL PE AN      |        |
|                 |            | Nanda,<br>greatmak<br>professorship | 1             | н<br>Ä<br>я<br>a | ham<br>ā<br>ă<br>R<br>в | н<br>Ï<br>ΰ | H<br>я<br>٥  | н<br>Ï<br>R<br>٠ | н<br>Ä<br>я<br>٥       | н<br>1 | <b>Hilton</b><br>ü | н<br>i<br>Ta | in bot in<br>ΰ         | <b>TRACK</b> | in but it<br>B   | <b>Samuel</b><br>ü | <b>Hand</b><br>ö | н<br><b>S</b><br>۵ |                                    | <b>Hilbert</b><br>ö | н<br>$\frac{1}{2}$<br>٥ | in Ballah<br>٠ | Ħ<br>Ĩ | H<br>B<br>υ.<br>٥R | <b>Shaf</b><br>п |        | Ħ<br>Ã<br>R<br>٠         | ٠<br>į     | н<br>Ã<br>и | Ħ<br>is hall | ٠<br>Ã<br>и             | Е<br>Ï | я       | Ħ<br>Ï<br>я | <b>ELECT</b><br>н<br>1         | н<br>I<br>л | <b>Hills</b><br>ü | ٠<br>Ä<br>и | <b>Hilbert</b><br>в | н<br>Ä<br>я                    | <b>Find</b><br>υ | Ħ<br>Ä<br>л | <b>T</b><br>n | in but in | in hel H<br>indrai<br>Ü.<br>£ | W<br>H | I  | в                         | ٥<br>Å<br>л | $\blacksquare$         | ٠<br>Ĩ<br>ΰ   | Ħ<br>Ã<br>л<br>n |        |
|                 | $1$ NP1    |                                     | <b>Salar</b>  | 0.79             | $0.04$ 0.82             |             |              | 60               |                        |        |                    |              |                        |              |                  |                    | 56<br>W          |                    |                                    |                     | 0.00                    |                |        |                    |                  | 253.00 | <b>LIN</b>               | 33.01      | 104         |              | 35                      |        |         |             | 30                             |             |                   |             |                     |                                |                  |             | 1.00          |           |                               |        |    | w                         | 3400        | 18.00 535.00           |               | 24.00            | 559.0  |
|                 | $2$ NP2    |                                     | kydal         | 0.41             |                         | M           |              | 36               |                        |        |                    |              |                        |              |                  |                    | 16               |                    |                                    |                     | 0.00                    |                |        |                    |                  | 163.00 | 28.00                    | 180.00     |             |              |                         |        |         |             |                                |             |                   |             |                     |                                |                  |             |               |           |                               |        |    |                           | юm          | 18.00                  | 244.00        | 100.00           | 344.00 |
|                 | 3 NP3      |                                     | <b>Amin's</b> | 0.38             |                         | 159<br>60   |              | <b>AA</b>        |                        |        |                    |              |                        |              |                  |                    | 16               |                    |                                    |                     | 0.00                    |                |        |                    |                  | 116.00 | em                       | 158.00     | u           |              |                         |        |         |             |                                |             |                   |             |                     |                                |                  |             |               |           |                               |        |    |                           | 100.00      | 14.00                  | 256.00 142.00 |                  | 398.0  |
|                 | 4 NP4      |                                     | <b>Santa</b>  | 0.46             | 0.38 0.84               | ٩K          | 4            | 25               |                        |        |                    |              |                        |              |                  |                    |                  |                    |                                    |                     | 0.00                    |                |        |                    |                  | 109.00 | 75 M                     | 114.0      | 155<br>и    |              |                         |        |         |             | 46                             |             |                   |             |                     |                                |                  | w           |               |           |                               |        |    | 盟                         | 20000       | ena 331.00 275.00      |               |                  | 606.00 |
|                 | 5NPS       |                                     | <b>Santa</b>  | 0.45             | $00^{\circ}$            | 152<br>86   |              |                  |                        |        |                    |              |                        |              |                  |                    |                  |                    |                                    |                     | 0.00                    |                |        |                    |                  | 14.00  | 16.00                    | 159.00     | n.          |              | A.                      |        | 45      |             |                                |             |                   |             |                     |                                |                  |             | 0.00          |           |                               |        |    | 16                        | 24.00       | pr.m 306.00            |               | 50.00            | 356.00 |
|                 | 6 NP6      |                                     | <b>Audio</b>  | V.II             |                         | 60<br>0.16  |              |                  |                        |        |                    |              |                        |              |                  |                    |                  |                    |                                    |                     | 0.00                    |                |        |                    |                  | 75.00  | <b>LIN</b>               | 360        |             |              |                         |        |         |             |                                |             |                   |             |                     |                                |                  |             | M,            |           |                               |        |    |                           | 200         | иm                     | 76.0          | 34.00            | 110.0  |
|                 | $1$ NP7    |                                     | berus.        | 0.06             |                         | 0.00<br>34  |              |                  |                        |        |                    |              |                        |              |                  |                    |                  |                    |                                    |                     | 0.00                    |                |        |                    |                  | 45.00  | 6 M                      | 40         |             |              |                         |        |         |             |                                |             |                   |             |                     |                                |                  |             | 0.00          |           |                               |        |    |                           |             | $ 10\rangle$           | 46.00         | 0.00             | 46.00  |
|                 | 8 NPS      |                                     | berus.        | 0.58             | 0.00 0.58               |             |              |                  |                        | A.     |                    | 60           |                        |              |                  |                    |                  |                    |                                    |                     | 0.00                    | 0.00           |        |                    |                  | 129.00 |                          | 129.00     |             |              |                         |        | 44      |             |                                |             |                   |             |                     |                                |                  |             | 0.00          |           |                               |        |    | 36                        |             | ss 435.00              |               |                  | 435.00 |
| 12              | 9 NP9      |                                     | berett.       | 057              |                         | 0.57        |              |                  |                        | 319    |                    |              |                        |              |                  |                    |                  |                    |                                    |                     | 0.00                    | v.v            |        |                    |                  | 225.00 |                          | 125.00     |             |              |                         |        |         |             |                                |             |                   |             |                     |                                |                  |             | J.OO          |           |                               |        |    | usl                       |             | 18.00 430.00           |               | 0.00             | 430.00 |
|                 | 13 10 NP10 |                                     | steret.       | 0.43             | <b>1.00</b>             |             |              |                  |                        |        |                    | 192          |                        |              |                  |                    |                  |                    |                                    |                     | 0.00                    |                |        |                    |                  | 200,00 |                          | 194.00     |             |              |                         |        |         |             | 92                             |             |                   |             |                     |                                |                  |             | <b>1.00</b>   |           |                               |        |    | 盟                         |             | $\frac{1}{122}$ 326.00 |               |                  | 326.00 |
|                 | 14 11 NP11 |                                     | shores.       | 0.56             | 0.00 0.56               |             |              |                  |                        |        |                    | 24           |                        |              |                  |                    |                  |                    |                                    |                     | 0.00                    |                |        |                    |                  | 50.00  |                          | <b>SCM</b> |             |              |                         |        | 15      |             | 152                            |             |                   |             |                     |                                |                  |             | w             |           |                               |        |    |                           |             | $\frac{1}{2}$ 419.0    |               |                  | 419.00 |
|                 | 15 12 NP12 |                                     | sheep.        | 0.45             | 0.00                    | 0.45        |              |                  |                        |        |                    | 303          |                        |              |                  |                    | 16               |                    |                                    |                     | 0.00                    | v.v.           |        |                    |                  | 125.00 | tМ                       | 125.00     |             |              |                         |        |         |             |                                |             |                   |             |                     |                                |                  |             | 0.00          |           |                               |        |    |                           |             | em 335.00              |               | 0.00             | 335.00 |
|                 | 16 16 NU   |                                     |               | 6.51             |                         |             |              |                  |                        |        |                    |              |                        |              |                  |                    |                  |                    |                                    |                     |                         |                |        |                    |                  |        |                          |            |             |              |                         |        |         |             |                                |             |                   |             |                     |                                | 44               |             |               |           |                               |        |    |                           |             | 534.0                  |               | V.V              | 534.0  |
| 17 <sup>1</sup> |            |                                     |               |                  |                         |             |              |                  |                        |        |                    |              |                        |              |                  |                    |                  |                    |                                    |                     |                         |                |        |                    |                  |        |                          |            |             |              |                         |        |         |             |                                |             |                   |             |                     |                                |                  |             |               |           |                               |        |    |                           |             |                        |               |                  |        |

**Figura 3.** *Informația referitor la repartizarea orelor pe Catedră*

De asemenea, din foile de calcul separate pentru fiecare cadru didactic în foaia "Sarcina" este transferată informația despre orele convenționale și astronomice, care vor fi înscrise de cadrul didactic în planul individual. Pentru aceasta se rulează un macrou special "*Sarcina"*, acționând tastele "*Ctrl+W*" (figura 4).

|                | Repartizarea orelor pe anul de studiu 2021-2022 |                  |              |                              |                   |                  |             | Catedra de                  |                                  |                                    |                |              |                        |                                   |                                    |                                             |       |         |                  |             |            |
|----------------|-------------------------------------------------|------------------|--------------|------------------------------|-------------------|------------------|-------------|-----------------------------|----------------------------------|------------------------------------|----------------|--------------|------------------------|-----------------------------------|------------------------------------|---------------------------------------------|-------|---------|------------------|-------------|------------|
| $\overline{2}$ | Nr Nume, prenume                                | titlu            | Ě            | ც<br>$\sharp$<br>ъ<br>5<br>۰ | eminare,pl.<br>ūΩ | Ipract.<br>abor. | amene<br>Ěx | Conducerea<br>amade<br>teze | de licență<br>Conducerea<br>teze | master<br>Conducerea<br>음<br>10223 | inițială<br>É, | pr.didactică | specialitate<br>븝<br>Ĕ | teza<br>hoență<br>Sustinerea<br>g | tezza<br>master<br>Sustinerea<br>음 | sect.<br>catedr.<br>eneo<br>Condu<br>facult | 7 tal | unitate | g<br>Ē<br>astron | ø<br>Total, | 륑<br>Şt.-m |
| 3              | <b>NP1</b>                                      | drconf.univ.     | 282          | 95                           | $\bf{0}$          | 146              | 36          | 0                           | 0                                | 0                                  | $\bf{0}$       | 0            | 0                      | $\bf{0}$                          | 0                                  | 0                                           | 559   | 0.82    | 1205             | 786         | 419        |
| 4              | $2$ NP <sub>2</sub>                             | dr.,prof.univ.   | 174          | 58                           | 0                 | 10               | 22          | 0                           | 0                                | 80                                 | 0              | 0            | 0                      | $\bf{0}$                          | 0                                  | $\bf{0}$                                    | 344   | 0.57    | 838              | 580         | 258        |
| 5              | $3$ NP3                                         | dr.,conf.univ.   | 106          | 30                           | 0                 | 144              | 18          | $\bf{0}$                    |                                  | 100                                | 0              | 0            | 0                      | $\bf{0}$                          | $\bf{0}$                           | 0                                           | 398   | 0.59    | 853              | 554         | 299        |
| 6              | $4$ <sub>NP4</sub>                              | dr.,conf.univ.   | 236          | 78                           | 0                 | 62               | 30          | $\bf{0}$                    |                                  | 200                                | 0              | 0            | 0                      | $\bf{0}$                          | 0                                  | $\bf{0}$                                    | 606   | 0.84    | 1235             | 780         | 455        |
|                | 5 NP5                                           | dr.,conf.univ.   | 185          | 33                           | 90                | 16               | 22          | $\bf{0}$                    | 10                               | 0                                  | 0              | 0            | 0                      | 0                                 | 0                                  | $\bf{0}$                                    | 356   | 0.52    | 764              | 497         | 267        |
| 8              | 6 NP6                                           | dr.,conf.univ.   | 76           | 10                           | 0                 | 16               | 8           | $\bf{0}$                    | 0                                | 0                                  | 0              | 0            | 0                      | 0                                 | 0                                  | $\bf{0}$                                    | 110   | 0.16    | 235              | 152         | 83         |
| 9              | NP7                                             | drconf.univ.     | 34           | 12                           | 0                 | 0                | $\bf{0}$    | 0                           | 0                                | 0                                  | 0              | 0            | 0                      | $\bf{0}$                          | 0                                  | $\bf{0}$                                    | 46    | 0.06    | 88               | 53          | 35         |
| 10             | <b>8 NP8</b>                                    | dr., lect. univ. | $\mathbf{0}$ | $\bf{0}$                     | 119               | 270              | 16          | 0                           | 30                               | 0                                  | 0              | 0            | 0                      | $\bf{0}$                          | $\bf{0}$                           | $\bf{0}$                                    | 435   | 0.58    | 853              | 527         | 326        |
| 11             | 9 NP9                                           | asistent univ.   | $\bf{0}$     | $\bf{0}$                     | 424               | $\bf{0}$         | 6           | 0                           | 0                                | 0                                  | 0              | 0            | 0                      | $\bf{0}$                          | $\bf{0}$                           | $\bf{0}$                                    | 430   | 0.57    | 838              | 515         | 323        |
| 12             | 10 NP10                                         | asistent univ.   | $\bf{0}$     | $\bf{0}$                     |                   | 284              | 12          | 0                           | 30                               | 0                                  | 0              | 0            | 0                      | $\boldsymbol{0}$                  | 0                                  | $\bf{0}$                                    | 326   | 0.43    | 632              | 387         | 245        |
| 13             | 11 NP11                                         | asistent univ.   | 0            | $\bf{0}$                     | 15                | 386              | 8           | $\bf{0}$                    | 10                               | 0                                  | 0              | 0            | 0                      | $\bf{0}$                          | $\bf{0}$                           | $\bf{0}$                                    | 419   | 0.56    | 809              | 495         | 314        |
| 14             | 12 NP12                                         | asistent univ.   | 12           |                              | 0                 | 303              | 16          | $\bf{0}$                    | $\mathbf{0}$                     | 0                                  | 0              | 0            | 0                      | $\theta$                          | 0                                  | 0                                           | 335   | 0.45    | 647              | 396         | 251        |
| 15             | $26$ NU                                         | drconf.univ.     | $\mathbf{0}$ | $\bf{0}$                     | 0                 | 0                | $\bf{0}$    | 0                           | 440                              | 0                                  | $\bf{0}$       | 0            | 0                      | 94                                | 0                                  | $\bf{0}$                                    | 534   | 0.71    | 1044             | 643         | 401        |

**Figura 4.** *Informația referitor la norma didactică*

# **Concluzii**

Utilizarea macrodefinițiilor facilitează gestiunea dalelor din foile de calcul Microsoft Excel și optimizează timpul de prelucrare a datelor.

Aplicarea VBA este avantajoasă și din considerentul, că înregistratorul de macrocomenzi face diverse operații necesare în mod automat.

Ansamblul de macro-definiții elaborate pot fi utile cu mici completări specifice pentru orice Catedră universitară.

### **Bibliografie:**

- 1. MANSFIELD, R. *Office 2003 Application Development All-in-One Desk Reference For Dummies*, Wiley Publishing, Inc., 2004.
- 2. *VBA Excel: exemple de programe. Macrografice în Excel*. **[online]. Disponibil:** <https://olnafu.ru/> calculatoare/17335-vba-excel-exemple-de-programe.html
- 3. *Crearea, aplicarea si editarea macrocomenzilor*. **[online]. Disponibil:** [http://www.](http://www/)scritub.com/ stiinta/informatica/word/crearea-aplicarea-si-editarea-63979.php